# **MOOVIT** Buslinie N74 Fahrpläne & Netzkarten

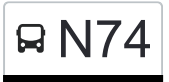

# N74 Böblingen M74 [Hol Dir Die App](https://moovitapp.com/index/api/onelink/3986059930?pid=Web_SEO_Lines-PDF&c=Footer_Button&is_retargeting=true&af_inactivity_window=30&af_click_lookback=7d&af_reengagement_window=7d&GACP=v%3D2%26tid%3DG-27FWN98RX2%26cid%3DGACP_PARAM_CLIENT_ID%26en%3Dinstall%26ep.category%3Doffline%26ep.additional_data%3DGACP_PARAM_USER_AGENT%26ep.page_language%3Dde%26ep.property%3DSEO%26ep.seo_type%3DLines%26ep.country_name%3DDeutschland%26ep.metro_name%3DStuttgart&af_sub4=SEO_other&af_sub8=%2Findex%2Fde%2Fline-pdf-Baden_W%25C3%25BCrttemberg-3727-3755021-155635002&af_sub9=View&af_sub1=3727&af_sub7=3727&deep_link_sub1=3727&deep_link_value=moovit%3A%2F%2Fline%3Fpartner_id%3Dseo%26lgi%3D155635002%26add_fav%3D1&af_dp=moovit%3A%2F%2Fline%3Fpartner_id%3Dseo%26lgi%3D155635002%26add_fav%3D1&af_ad=SEO_other_N74_B%C3%B6blingen_Stuttgart_View&deep_link_sub2=SEO_other_N74_B%C3%B6blingen_Stuttgart_View)

Die Buslinie N74 Böblingen hat eine Route. Betriebszeiten an Werktagen (1) Böblingen: 02:32 - 05:32 Verwende Moovit, um die nächste Station der Buslinie N74 zu finden und um zu erfahren wann die nächste Buslinie N74 kommt.

#### **Richtung: Böblingen**

18 Haltestellen [LINIENPLAN ANZEIGEN](https://moovitapp.com/baden_w%C3%BCrttemberg-3727/lines/N74/155635002/7154854/de?ref=2&poiType=line&customerId=4908&af_sub8=%2Findex%2Fde%2Fline-pdf-Baden_W%25C3%25BCrttemberg-3727-3755021-155635002&utm_source=line_pdf&utm_medium=organic&utm_term=B%C3%B6blingen)

Böblingen

Böblingen Tübinger Str.

Böblingen Schönbuchstr.

Holzgerlingen Hohenzollernstr.

Holzgerlingen Rathaus

Holzgerlingen

Altdorf (Bb) Friedhof

Hildrizhausen Th.-Heuss-Str.

Weil I. S. Schaichhofstr.

Weil I. S. Hauptstraße

Weil I. S. See

Weil I. S. Nord

Neuweiler Abzw.

Breitenstein Rathaus

Schönaich Eiche

Böblingen Abzw. Rauher Kapf

Böbl. Schönbuchstr. (Sporth.)

Böblingen

### **Buslinie N74 Fahrpläne** Abfahrzeiten in Richtung Böblingen

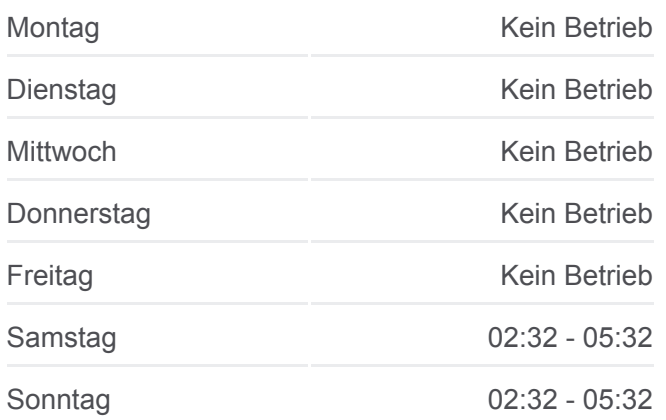

**Buslinie N74 Info Richtung:** Böblingen **Stationen:** 18 **Fahrtdauer:** 53 Min **Linien Informationen:**

## **[Buslinie N74 Karte](https://moovitapp.com/baden_w%C3%BCrttemberg-3727/lines/N74/155635002/7154854/de?ref=2&poiType=line&customerId=4908&af_sub8=%2Findex%2Fde%2Fline-pdf-Baden_W%25C3%25BCrttemberg-3727-3755021-155635002&utm_source=line_pdf&utm_medium=organic&utm_term=B%C3%B6blingen)**

Buslinie N74 Offline Fahrpläne und Netzkarten stehen auf moovitapp.com zur Verfügung. Verwende den [Moovit App,](https://moovitapp.com/baden_w%C3%BCrttemberg-3727/lines/N74/155635002/7154854/de?ref=2&poiType=line&customerId=4908&af_sub8=%2Findex%2Fde%2Fline-pdf-Baden_W%25C3%25BCrttemberg-3727-3755021-155635002&utm_source=line_pdf&utm_medium=organic&utm_term=B%C3%B6blingen) um Live Bus Abfahrten, Zugfahrpläne oder U-Bahn Fahrplanzeiten zu sehen, sowie Schritt für

g p p

Schritt Wegangaben für alle öffentlichen Verkehrsmittel in Stuttgart zu erhalten.

[Über Moovit](https://moovit.com/about-us/?utm_source=line_pdf&utm_medium=organic&utm_term=B%C3%B6blingen) · [MaaS Lösungen](https://moovit.com/maas-solutions/?utm_source=line_pdf&utm_medium=organic&utm_term=B%C3%B6blingen) · [Unterstützte Länder](https://moovitapp.com/index/de/%C3%96PNV-countries?utm_source=line_pdf&utm_medium=organic&utm_term=B%C3%B6blingen) · **[Mooviter Community](https://editor.moovitapp.com/web/community?campaign=line_pdf&utm_source=line_pdf&utm_medium=organic&utm_term=B%C3%B6blingen&lang=de)** 

© 2024 Moovit - Alle Rechte vorbehalten

**Siehe Live Ankunftszeiten**

Web App  $\bullet$  App Store Coogle Play